## ບົດສອນ 『ການຊອກຫາຈຳນວນດ້ວຍຕາຕະລາງສູດຄູນ』

ຊນ ້ຮຽນ: ປ 2 ບດົທີ: ບດົທີ47 (ຊົ່ວົໂມງທີ2ແລະ3ໃນ3ຊົ່ວົໂມງ) ວນ ທີ / /

ວິຂາ: ຄະນິດສາດ ອອກ. ຮົດສະລັດ ອອກ ອອກ ອອກ ອອກ ອອກ. ຮົດສະລັດ ອາເມດ ອອກ. ຮົດສະລັດ (ອົາການ JICA)

ຫວົບດົ: ທວນຄນືການຄາ ນວນ4ປະການ ເວລາ 90 ນາທີ ຈຸດປະສົງ | ຜົ້ວໃນ |ອຸປະກອນ ເວລາ | ກິດຈະກຳການຮຸງນ-ການສອນ | ປະເມີນຜົນ  $\tilde{\mathbf{z}}$ ນນຳ $\mathbf{l}$  : 0 - ໃຫ້ນັກຮຽນແຕ່ລະຄົນເຝິກຫັດ - ໃຫ້ນັກຮ⊺ນສາມາດ ກວດດຳເນີນ - ເຝິກຫັດການຄນ  $\begin{array}{l|l|l} \hline \text{display} & \text{if $\mathfrak{S}$ is a given by} \\ \hline \text{display} & \text{if $\mathfrak{S}$ is a given by} \\ \hline \text{display} & \text{if $\mathfrak{S}$ is a given by} \\ \hline \text{display} & \text{if $\mathfrak{S}$ is a given by} \end{array}$ ຄດິ ໄລເົ່ ລກຄນູ ໂດຍ ໂດຍປະຕບິດ ກດິຈະ ການຄູນໂດຍປະຕິບັດກິດຈະ ການປະຕິກັດ ກຳ 『ສູດຄູນດີຂຶ້ນ』. ກຳ 『ສູດຄູນດີຂຶ້ນ』. ຊອກຫາກາຕິກາ ກິດຈະກຳ 『ບັດ ສຸດຄູນດີຂຶ້ນ』 ຂອງຈຳນວນແຖວ ※ອຸປະກອນ『ບັດສຸດຄຸນດີຂຶ້ນ』  $\begin{array}{l} \mathfrak{op}(\mathbb{Q}) \oplus \mathbb{Q} \oplus \mathbb{Z} \oplus \mathbb{Z} \opl$ ໃນຕາຕະລາງສູດ ເບິ່າຂ່ວຍ. ຈາກຕາຕະລາງ ສູດຄູນຂອງແຕ່ ຄູນ. 10 【ຂັ້ນສອນ】 × 1 2 3 4 5 6 7 8 9 ລະນັກຮ⊺ນ. - ການແຕມ້ ຕາຕະ 1 ກິດຈະກຳທິເສດທີ1 2 - ຄູໃຫ້ນັກຮຸງນແຕ້ມຕາຕະລາງ ສັາເກດການ ລາງສູດຄູນ. 3 ດັ່ງຂາວນີ້ໃສ່ປື້ມຂຸງນຕົນເອງ. ປະຕິບັດກິດ 4 - ຄູໃຫ້ນັກຮຸງນຂຸງນຕື່ມຈຳນວນໃສ່ $\vert$ ຈະກຳ 5 ຕາກາໂຣທີ່ວ່າາ. 6 ຄຸເລາະຕິດຕາມເບິ່ງແຕ່ລະຄົນ 7 າ !ະຕິບັດກິດຈະກຳ 8 9- ຖ້າມີນັກຮຸງນທີ່ຍັງບໍ່ທັງຈື່,

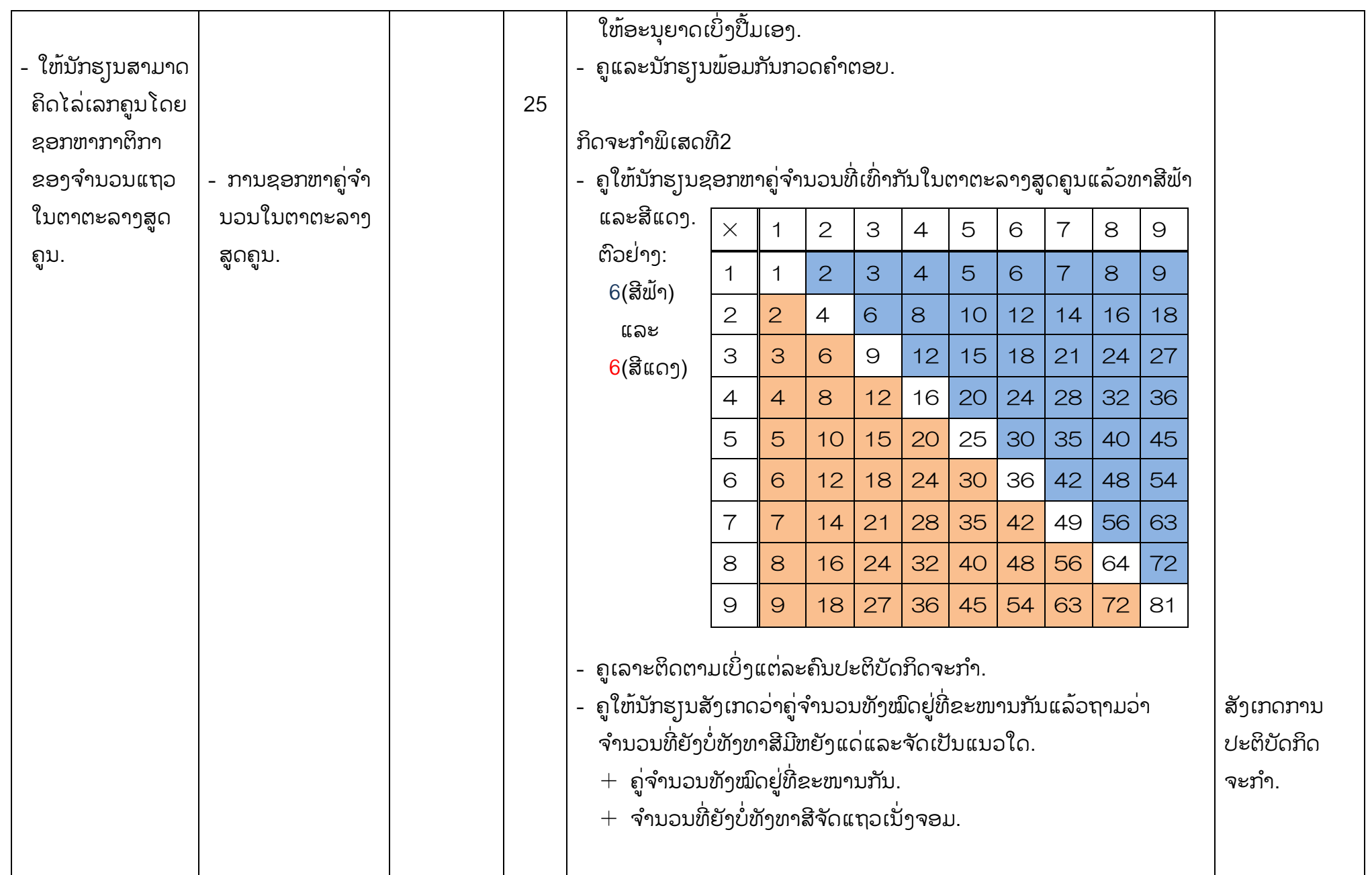

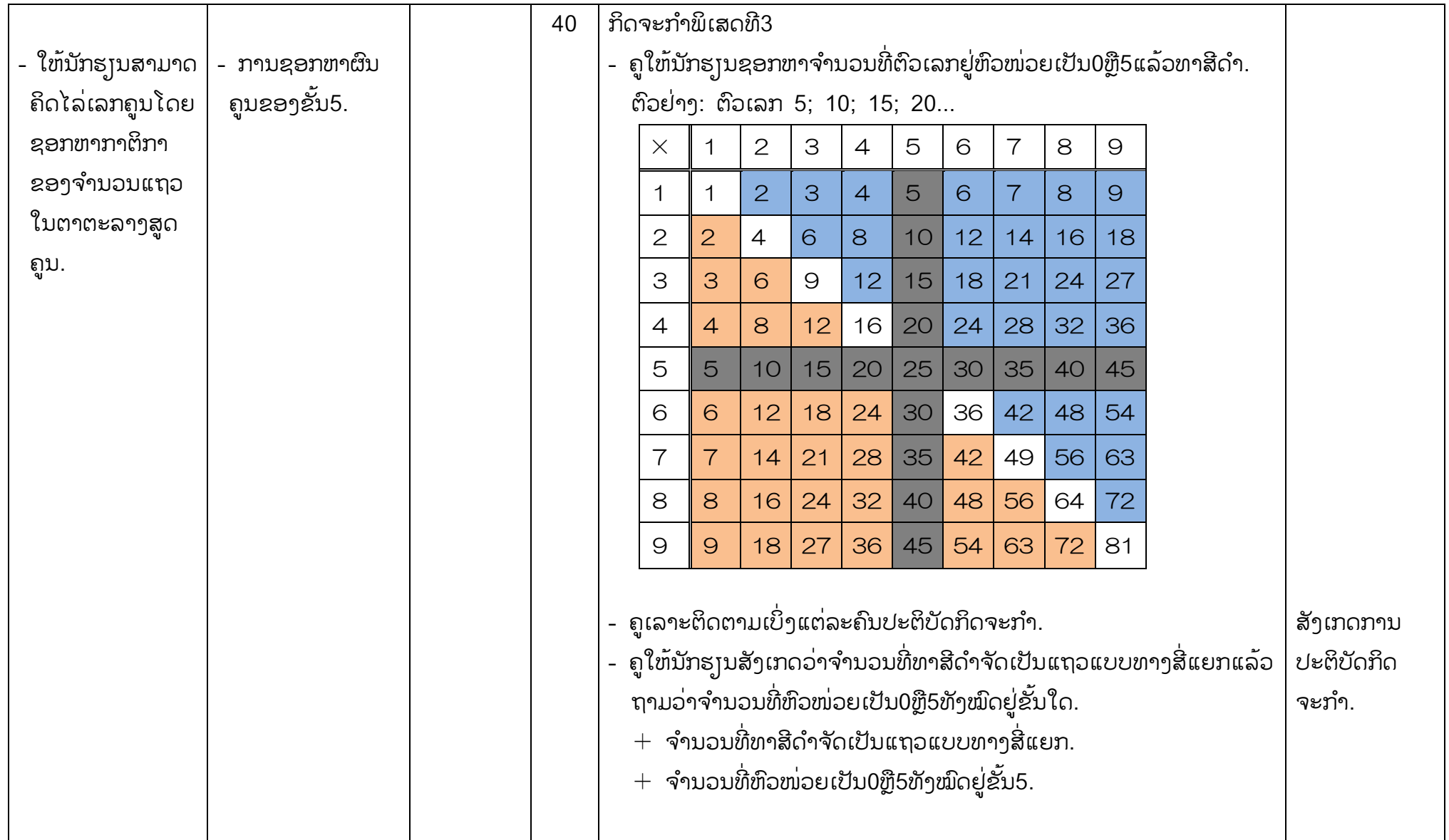

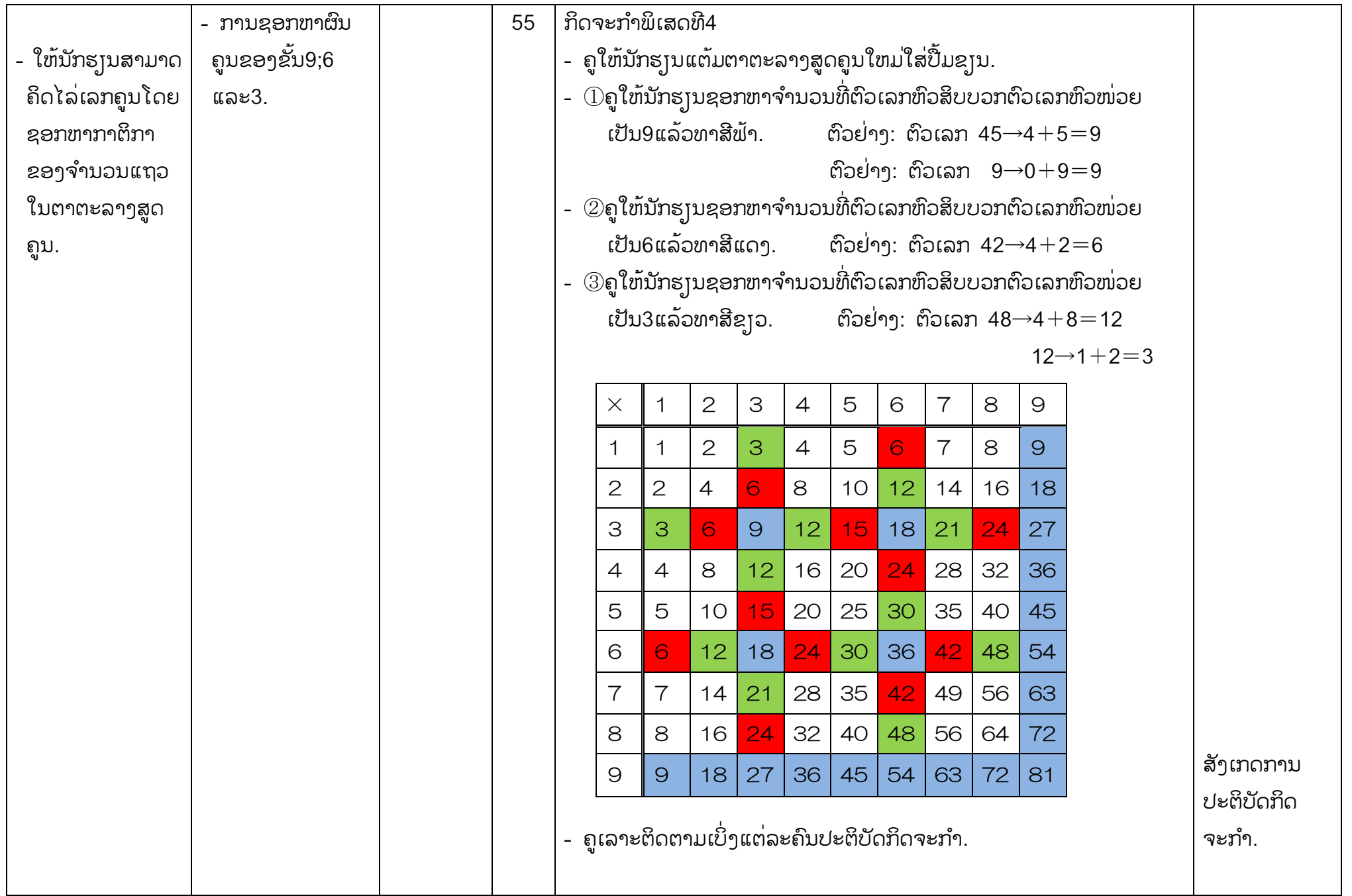

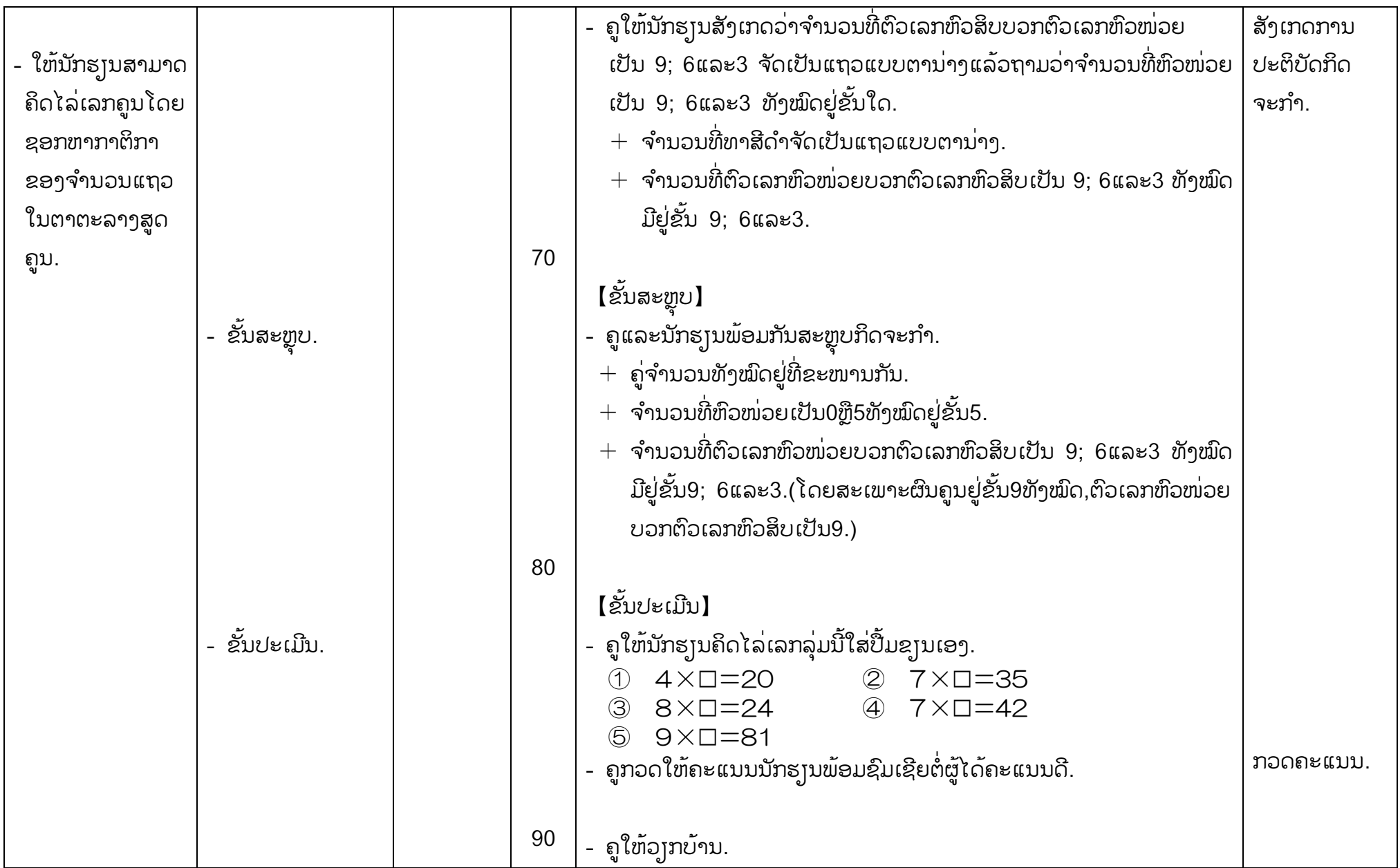